PROFESOR: JAVIER GÓMEZ R.

#### ÁREA DE TECNOLOGÍA E INFORMÁTICA TALLER PRÁCTICO

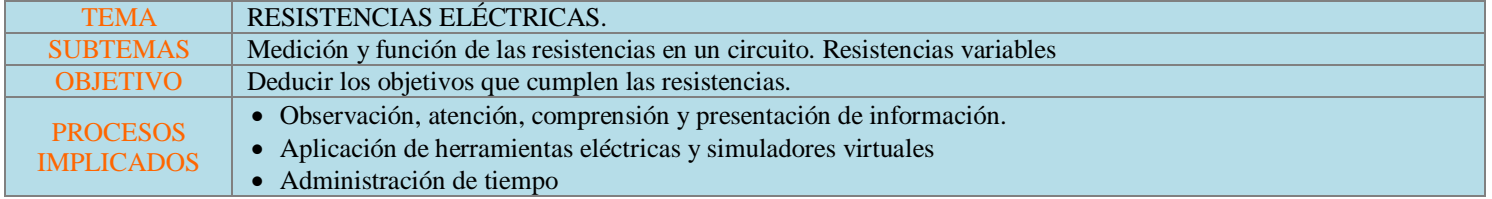

Nombres: juanita Aguirre , karol ibañez Curso: 1001 Fecha: 11/09/2019

# RECORDEMOS LO QUE HEMOS VISTO

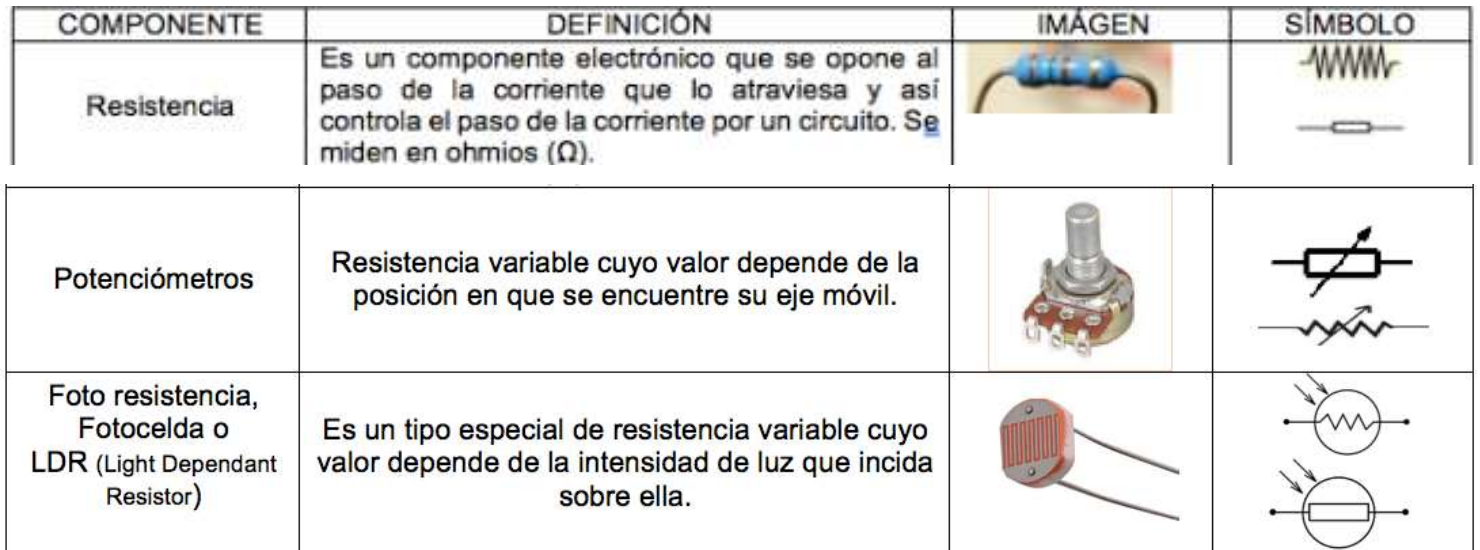

### *UNIDAD DE MEDIDA DE LAS RESISTENCIAS:*

OHMIOS (**Ω**)

KILO OHMIOS, Miles de ohmios (**KΩ**)

MEGA OHMIOS, Millones de ohmios (**MΩ**)

#### EJEMPLOS:

Si R= 3K **Ω** → R= 3\*1000 → R= 3000 **Ω** Si R= 8M **Ω** R= 8\*1'000.000 R= 8'000.000 **Ω** Si R= 4,7K **Ω** → R= 4,7\*1000 → R= 4700 **Ω** Si R= 380 **Ω** R= 380 / 1000 = 0,380 K**Ω** Si R= 22000 **Ω** R= 22000 / 1'000.000 R= 0,022 M **Ω** CONCLUSIONES  $\rightarrow$ Para pasar de K**Ω** a **Ω** se multiplica por 1.000 Para pasar de M**Ω** a **Ω** se multiplica por 1'000.000 Para pasar de **Ω** a K**Ω** se divide por 1.000 Para pasar de **Ω** a M**Ω** se divide por 1'000.000

## *DETERMINACIÓN DEL VALOR DE LAS RESISTENCIAS:*

Se emplean dos métodos:

- 1. Usando los colores que están impresos sobre ellas
- 2. Usando un instrumento de medida: MULTÍMETRO

# PROFESOR: JAVIER GÓMEZ R.

### ÁREA DE TECNOLOGÍA E INFORMÁTICA TALLER PRÁCTICO

#### **USANDO CÓDIGO DE COLORES**

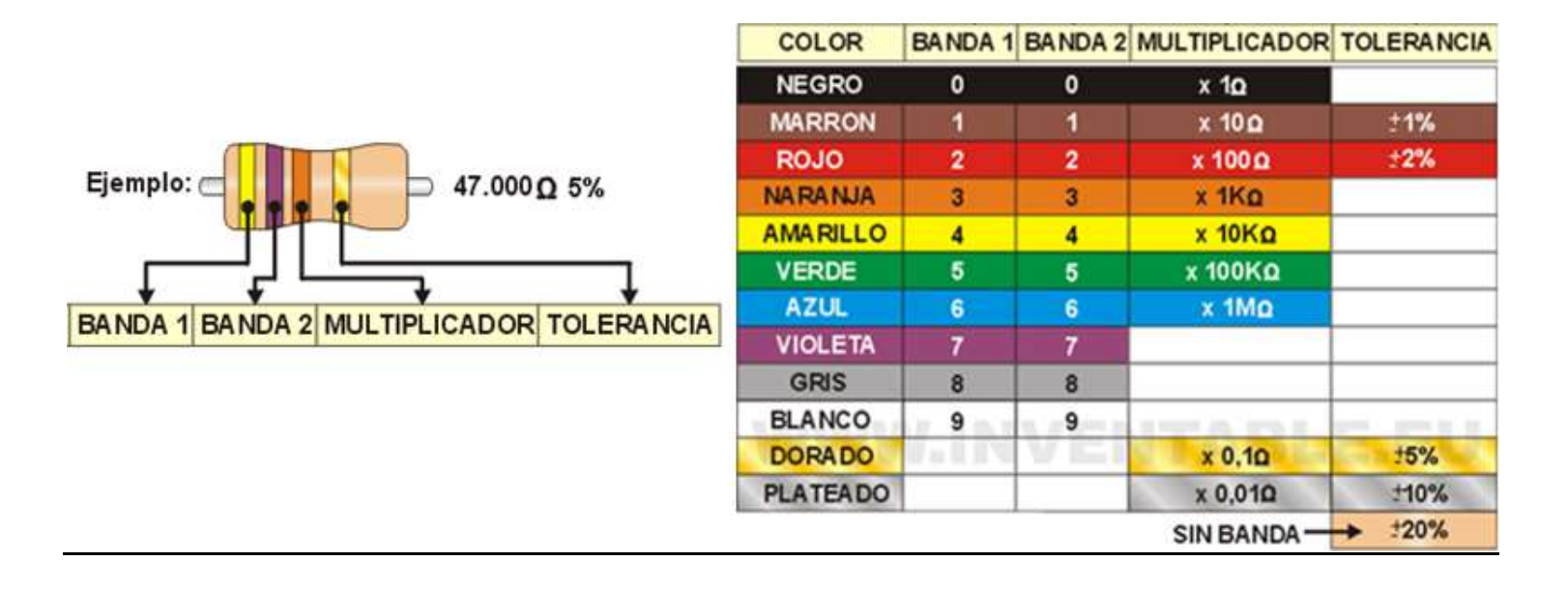

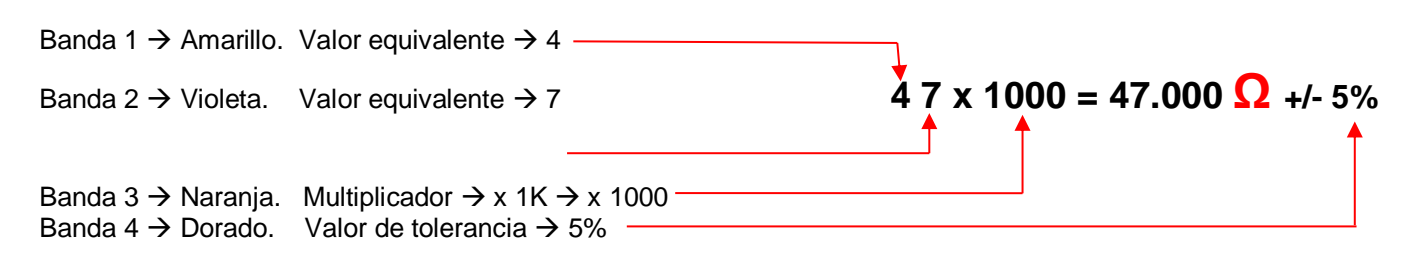

#### **MEDICIÓN CON UN MULTÍMETRO**

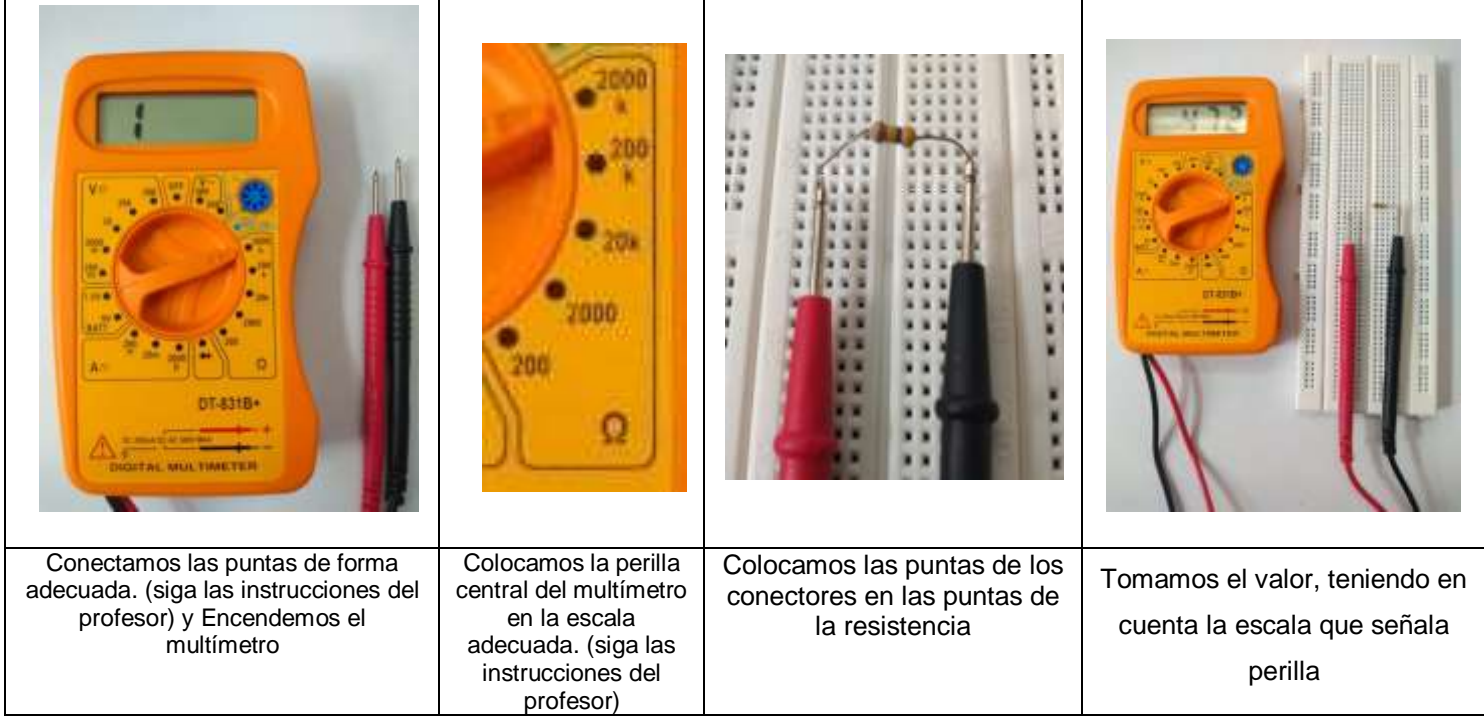

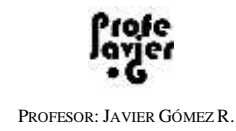

#### **TABLERO DE MONTAJES ELECRÓNICOS O PROTOBOARD**

Es un dispositivo utilizado para realizar montajes eléctricos y electrónicos de prueba, antes de elaborarlos en una placa de baquelita final.

# VISTA EXTERIOR

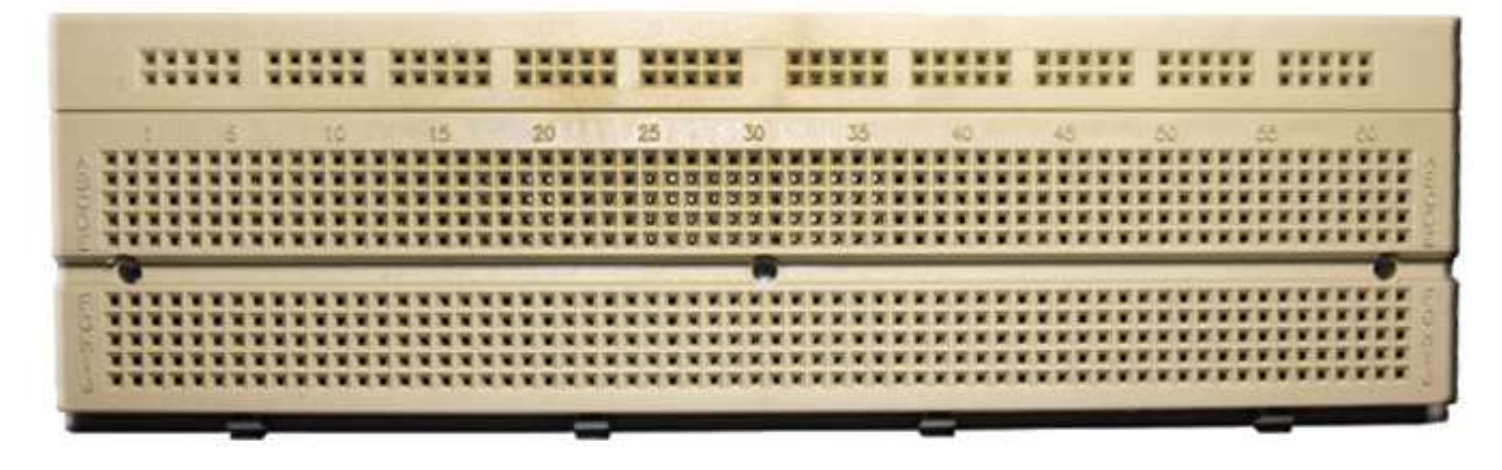

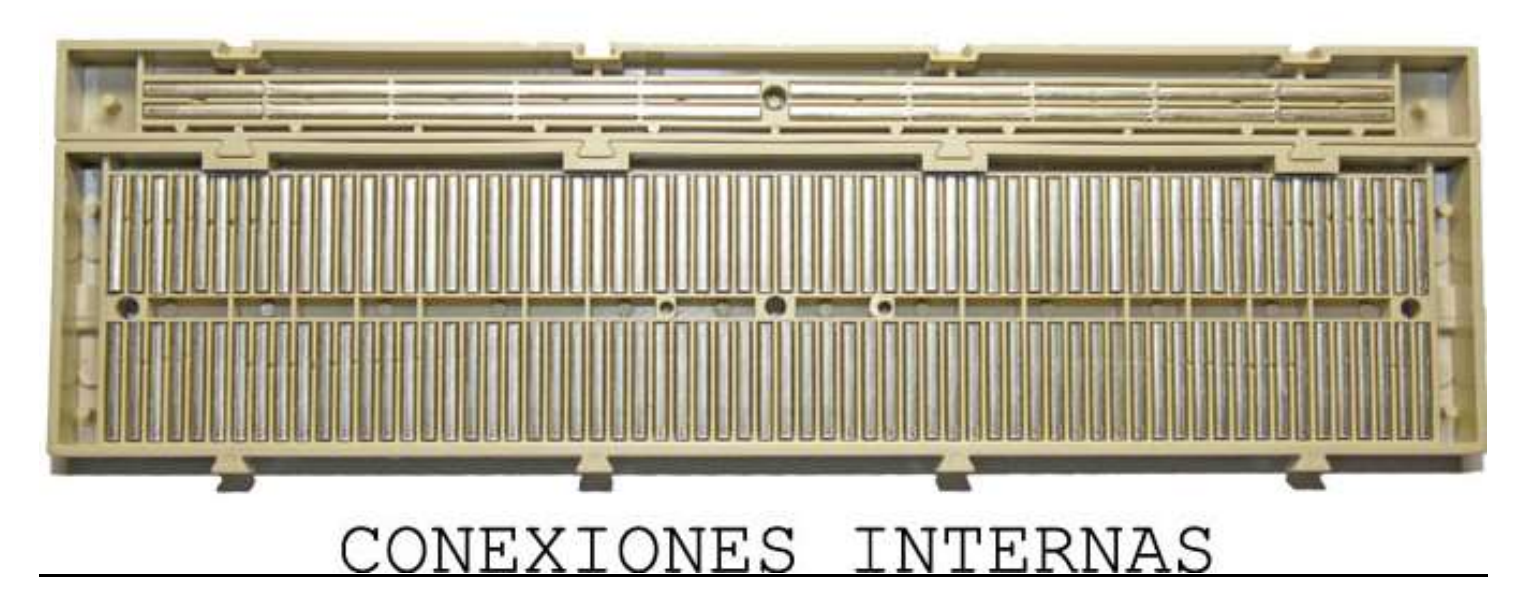

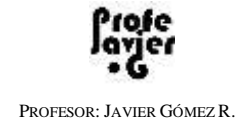

#### TRABAJO INDIVIDUAL Y/O GRUPAL

# PRÁCTICA:

RECURSOS:

- 3 resistencias.
- Un multímetro digital.
- Simulador Crocodile Clips
- 1. Mida las resistencias con el multímetro y anote sus valores en la siguiente tabla

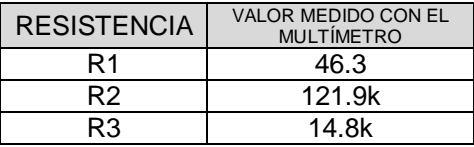

2. Ahora, conservando el mismo orden de las resistencias, halle el valor de cada una usando el código de colores y anótelos en la siguiente tabla:

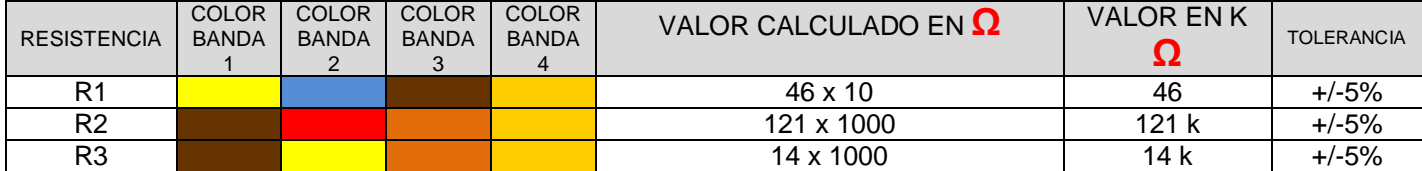

Observe y compare el valor medido con el multímetro y el valor calculado con la tabla de colores. Teniendo en cuenta la teoría explicada sobre tolerancia y resistencias ¿Qué conclusión puede deducir? *Argumente su respuesta.*

#### CONCLUSIÓN:

El valor medido con el multímetro es como mas exacto porque nos da con decimales mientras que con la tabla de colores nos da un valor cerrado.

#### **FUNCIÓN D ELAS RESISTENCIAS EN UN CIRCUITO ELÉCTRICO**

3. Ingrese al simulador de circuitos Crocodile Clips y realice le siguiente montaje:

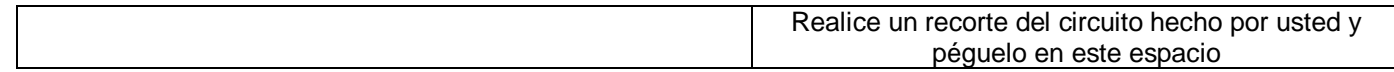

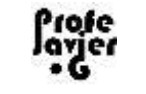

PROFESOR: JAVIER GÓMEZ R.

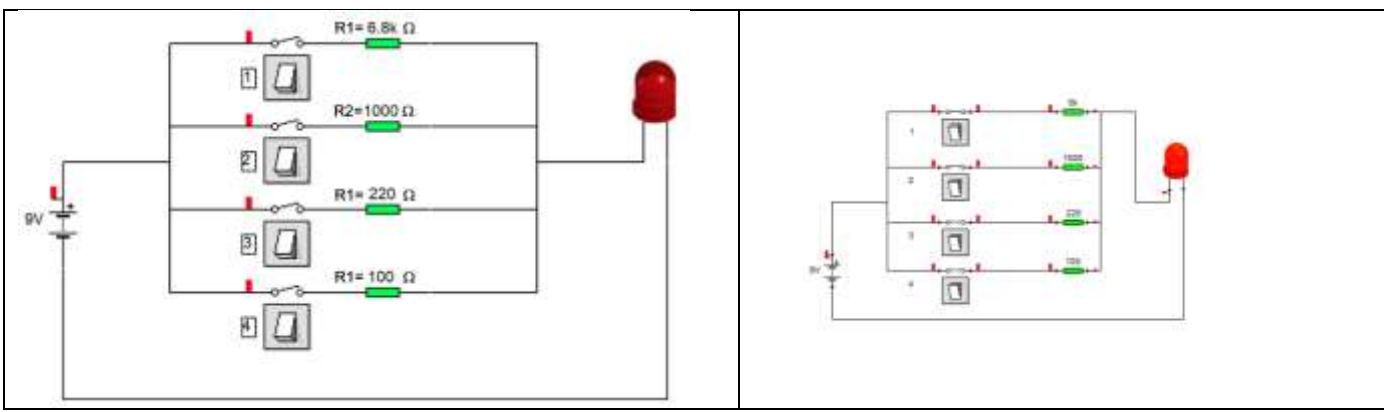

Realice paso a paso los siguientes procedimientos:

- a) Cierre el interruptor 1 por un segundo y luego ábralo. Observe el efecto sobre el LED
- b) Realice lo mismo con los demás interruptores (2, 3 y 4) uno por uno.

Describa lo que observó (si es necesario repita varias veces el procedimiento anterior):

La intensidad luminosa del led va a aumentando según los interruptores encendidos

Teniendo en cuenta la definición de "Resistencia" (recordado al comienzo de esta guía) describa con argumentos el porqué de lo observado:

Al paso de la corriente que atraviesa el circuito, la resistencia va aumentando según los interruptores encendidos

c) Mantenga cerrado el interruptor 4; abra y cierre cada uno de los demás interruptores y observe que pasa con la luminosidad del LED.

Teniendo en cuenta los valores de las resistencias ¿Qué puedes concluir respecto a lo observado? **Justifique su respuesta.**

No pasa nada porque el que tiene mayor luminosidad es el ultimo interruptor,

4. Usando los códigos de colores para resistencias, halle los colores que debe tener cada una de las resistencias del circuito realizado en Crocodile.

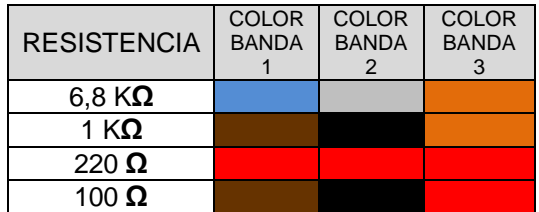

5. Teniendo en cuenta la teoría sobre el dispositivo "potenciómetro" (al inicio de esta guía), diseñe en crocodile el siguiente circuito y péguelo en la columna de la derecha

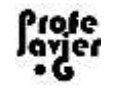

PROFESOR: JAVIER GÓMEZ R.

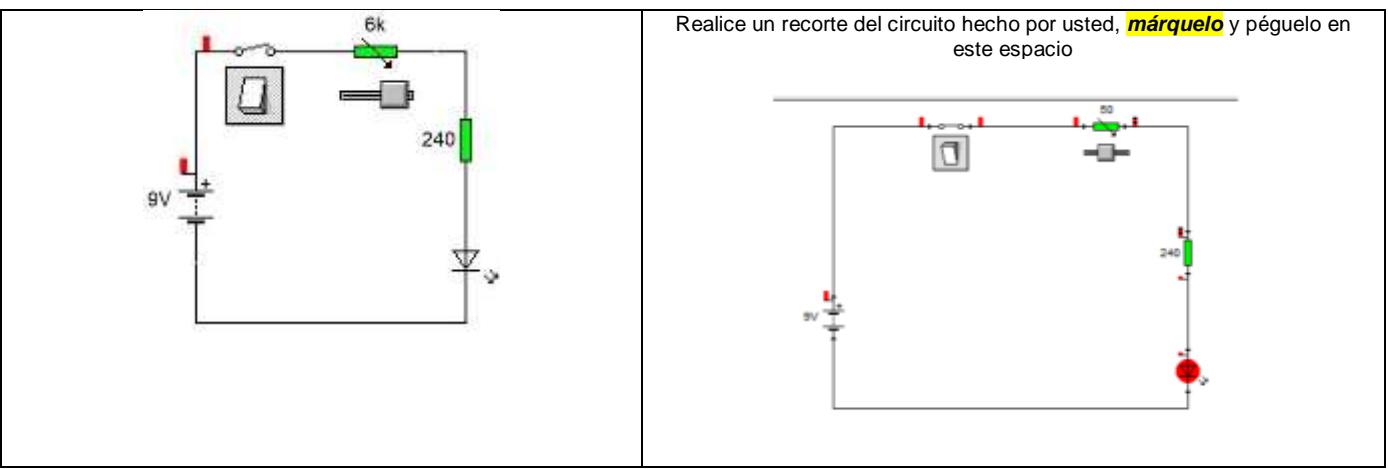

a) Cierre el circuito y mueva el control del potenciómetro hacia la izquierda y haca la derecha. Observe lo que pasa y teniendo en cuenta la teoría sobre el "potenciómetro", *argumente el porqué de lo sucedido.*

Regula la intensidad del foco, Porque es una resistencia variable mecánica y establece el nivel de salida.

b) Abra el interruptor, mueva el control del potenciómetro hasta su máximo valor (6KΩ), elimine la resistencia de 240 Ω y conecte nuevamente los elementos (debe quedarle como muestra la figura). Ahora cierre el interruptor, mueva el control del potenciómetro hacia la izquierda y complete la siguiente tabla:

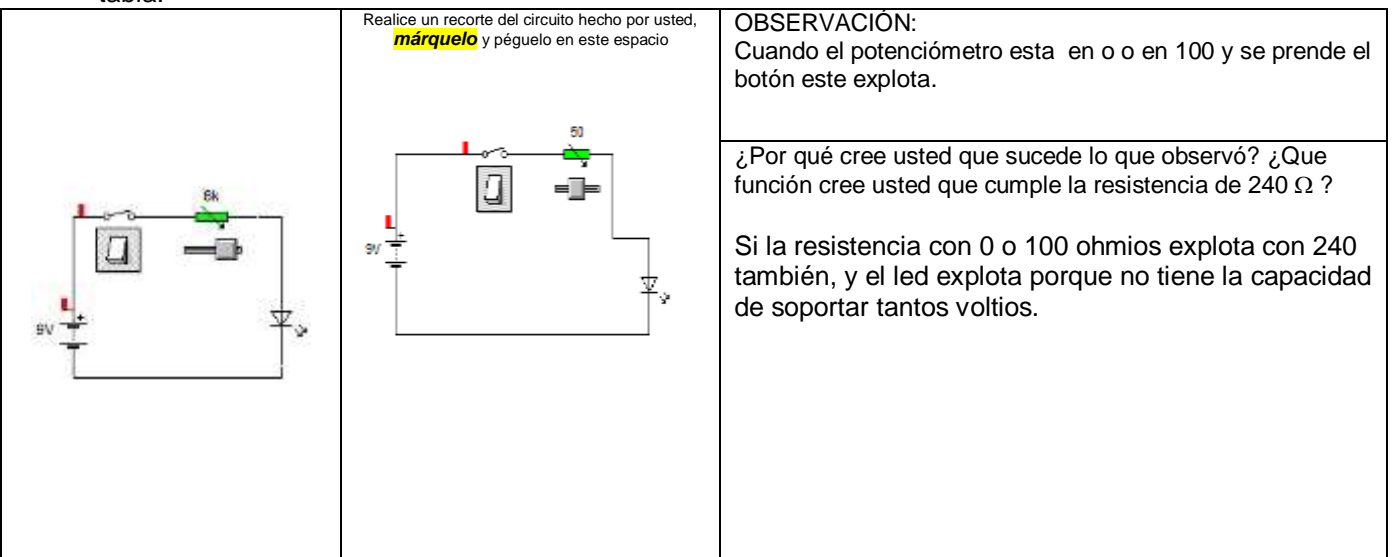

6. Diseñe en Crocodile el siguiente circuito y péguelo en la columna de la derecha

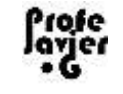

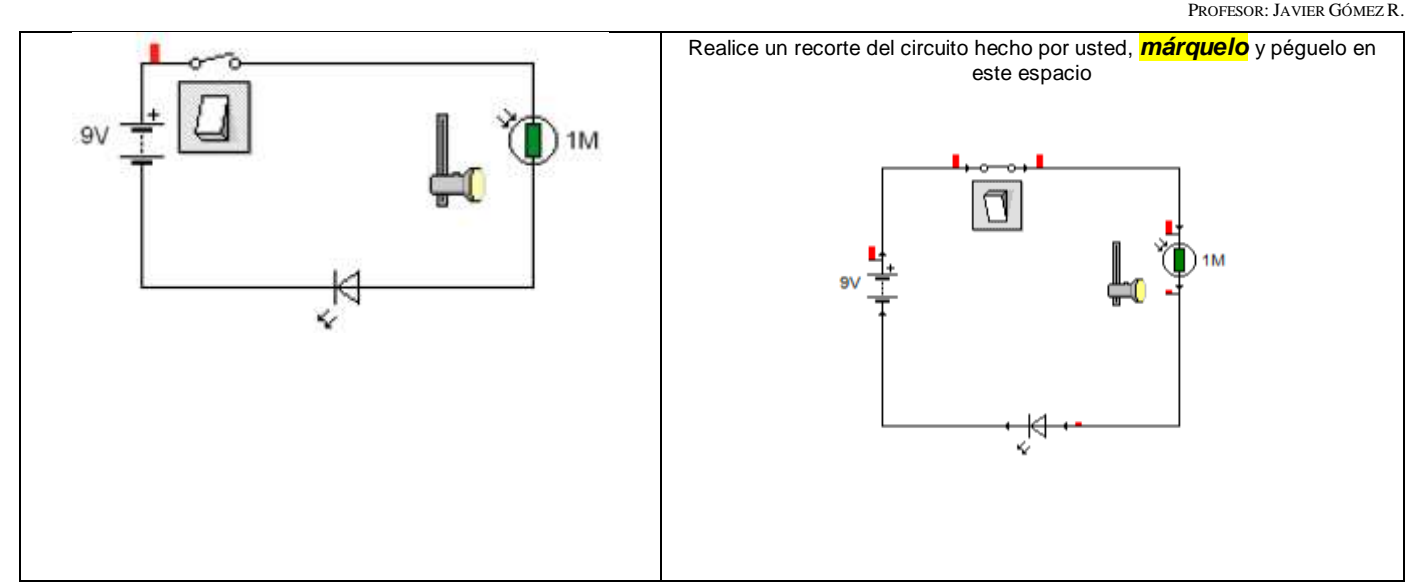

- c) Cierre el circuito y mueva el control de la fuente de luz (linterna) hacia arriba y hacia abajo. Observe lo que pasa con el LED y teniendo en cuenta la teoría sobre la "Foto Resistencia", conteste las siguientes preguntas:
- ¿Qué sucedió y cuál es la razón? Disminuye el aumento de intensidad de luz a mucho o poco. ¿Cuál es el valor máximo y el valor mínimo en ohmios de la foto resistencia?: Puede descender hasta 50 ohms y estar tan alto hasta 50.000 ohms ¿Por qué el LED, sin la resistencia fija, no se daña? Porque la corriente se consume.

#### **CONCLUSIONES**:

Según lo experimentado en esta práctica, enuncie mínimo dos funciones que tienen las resistencias variables en un circuito eléctrico.

Consume corriente ósea, trasforma parte de la energía eléctrica en energía calorífica ejm las planchas Regula el flujo de electrones de un circuito y define tensiones

#### 7. **CONSULTA**:

Usando los recursos de internet, averigüe mínimo dos usos o aplicaciones prácticas de los potenciómetros y las foto resistencias.

Sube y baja el volumen de una radio y regula la intensidad de los de un bombillo o cualquier medio digital que lo requiera, ayuda con los sensores etc.

Fuente(s) de Información:

<http://personales.upv.es/jogomez/labvir/practicas/pr2ei.htm>

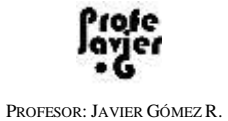

<https://es.wikipedia.org/wiki/Potenci%C3%B3metro>